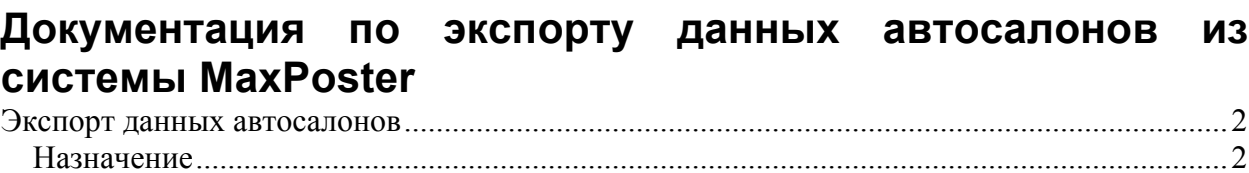

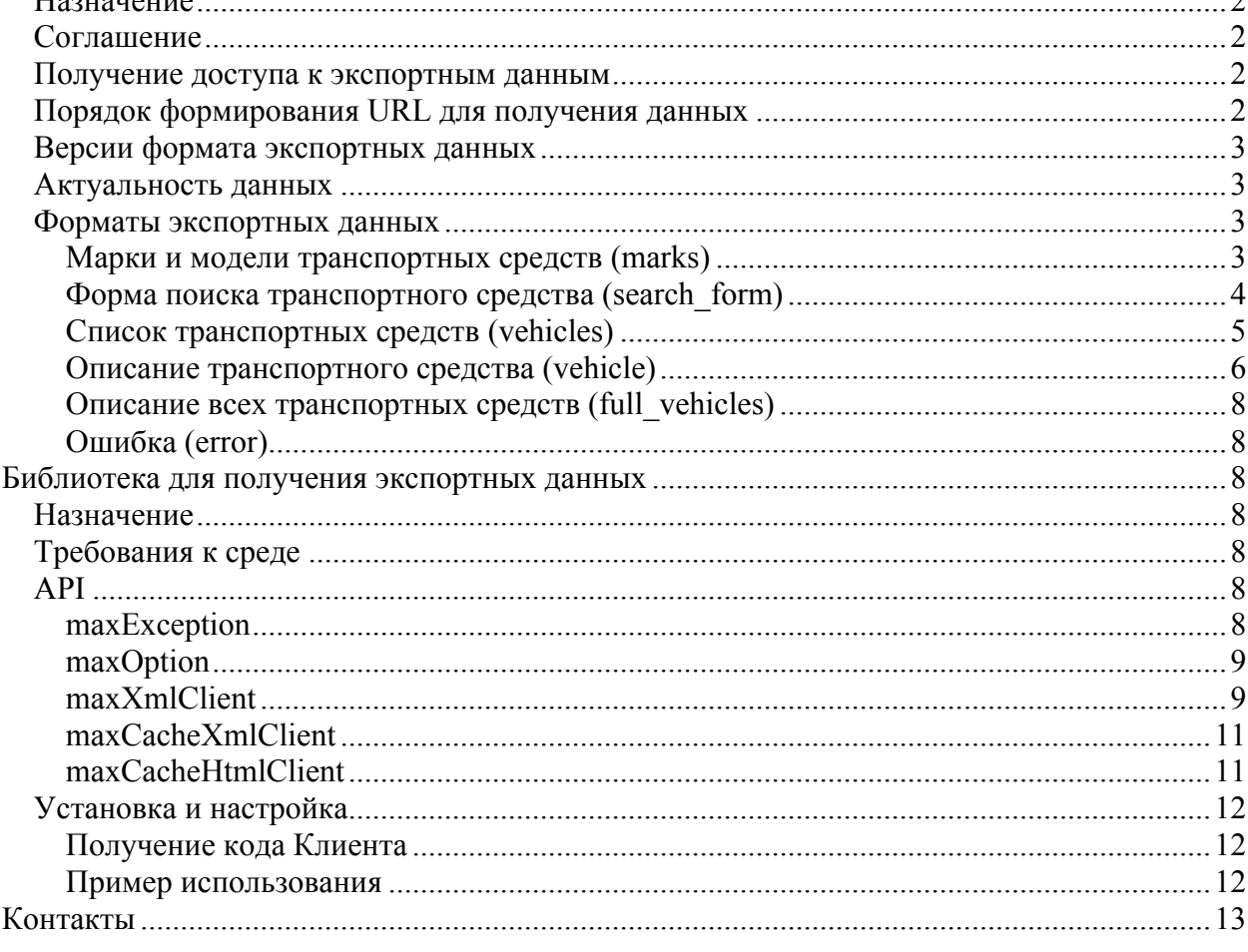

# **Экспорт данных автосалонов**

# *Назначение*

Предоставление автосалонам данных о продаваемых автомобилях.

# *Соглашение*

Доступ к экспортным данным предоставляется пользователям сервиса MaxPoster (http://maxposter.ru/).

Данные предоставляются в формате XML.

Структура XML документов может изменяться MaxPoster в одностороннем порядке путем выпуска новых версий экспорта.

С момента выпуска новой версии старая версия поддерживается в течение 1 месяца. По истечении месяца запросы к устаревшей версии экспорта перестают обслуживаться.

Информация о выпуске новой версии экспорта публикуется на сайте, а так же рассылается по списку рассылки зарегистрированным пользователям.

Экспортные данные обновляются с частотой раз в час. Период обновления данных может быть изменен MaxPoster в одностороннем порядке без дополнительного уведомления пользователей.

Полученные экспортные данные (как XML так и фотографии) должны кэшироваться на стороне автосалона до момента истечения их актуальности, при этом срок актуальности данных передается сервисом в заголовке ответа Expires. Кэширование обеспечивает использование клиентских скриптов (см. далее), применение которых при запросах крайне желательно. За чрезмерное количество идентичных запросов, вызванное отсутствием кэширования данных на стороне автосалона, доступ к экспортным данным может быть приостановлен.

# *Получение доступа к экспортным данным*

Интернет-сервис размещен на двух зеркалах, расположенных по адресам:

- http://export1.maxposter.ru
- http://export2.maxposter.ru

Доступ к Интернет-сервису защищен с помощью логина и пароля.

В качестве логина выступает код автосалона в системе (либо составной код автосалонов при запросе данных для нескольких автосалонов за один раз).

Для получения пароля необходимо написать запрос на  $info(a)$ maxposter.ru с email пользователя, зарегистрированного в системе MaxPoster с темой «Доступ к экспортным данным автосалона». В ответ на запрос будет отправлено письмо содержащее:

- код автосалона в системе MaxPoster;
- пароль для доступа;
- номер текущей версии API.

# *Порядок формирования URL для получения данных*

Интернет-сервис построен на базе архитектуры REST, и использует запросы типа GET и POST.

URL формируется следующим образом:

- 1. Адрес зеркала (http://export1.maxposter.ru или http://export2.maxposter.ru);
- 2. Версия API (например: /api1 для первой версии, /api2 для второй версии и т.п.);
- 3. Код автосалона (например: /5);
- 4. идентификатор запрашиваемых данных (например: /marks.xml).

Пример URL: http://export1.maxposter.ru/api1/5/marks.xml

# *Версии формата экспортных данных*

В случае внесения существенных изменений в формат экспортных данных выпускается новая версия сервиса (далее версия API).

Зарегистрированные в листе рассылки пользователи оповещаются о выходе новой версии по электронной почте. Так же информация о выходе новой версии публикуется в настоящем разделе.

Предыдущая версия API поддерживается в работоспособном состоянии в течение 1 месяца с момента выпуска новой версии.

Версия API фиксирует:

- 1. перечень допустимых запросов;
- 2. структуру XML, возвращаемых в ответ на запросы (перечень нод, перечень параметров нод, иерархию нод).

В рамках одной версии допустимо изменение API за счет:

- 1. добавления новых нод и параметров нод;
- 2. изменения (как добавления так и удаления) вариантов значений нод;
- 3. расширение параметров запросов к Интернет-сервису.

# *Актуальность данных*

Ответы Интернет-сервиса сопровождаются заголовками:

- Last-Modified;
- Expires.

В заголовке Last-Modified указывается время обновления данных.

В заголовке Expires указывается время, до которого данные можно помещать в кэш.

# **Данные в формате XML**

Все XML, возвращаемые по автосалону в конкретный момент времени имеют одинаковое значение в заголовке Last-Modified. Если у автосалона есть изменения хотя бы в одном объявлении о продаже автомобиля, то при обновлении данных, значения Last-Modified устанавливается по всем объявлениям автосалона так, чтобы на любой запрос выдавалось одно и тоже новое значение.

После обновления экспортных данных, время, указанное в заголовке Expires, равно времени обновления данных, указанному в Last-Modified, плюс период обновления данных (Expires = Last-Modified + 1 час).

При очередном обновлении экспортных данных система проверит наличие изменений в данных автосалона. Если данные автосалона не изменились, то значение заголовка Last-Modified останется без изменений, но при этом заголовок Expires увеличится так, чтобы указывать на время следующего обновления (т.е. Expires = Last-Modified  $+ 2$  часа).

## **Фотографии**

В рамках сервиса maxposter.ru файлы с фотографиями не изменяются: фотографии один раз загружаются, получают уникальное имя, и хранятся. Таким образом фотографии можно кэшировать до конца периода действия объявления.

# *Форматы экспортных данных*

# **Марки и модели транспортных средств (marks)**

## **Содержание**

XML содержит список марок и моделей автомобилей, продаваемых в настоящий момент автосалоном.

### **Способ получения**

XML возвращается при запросе URL: http://export1.maxposter.ru/[Код API]/[Код автосалона]/marks.xml

## **Описание XML**

```
<?xml version="1.0" encoding="UTF-8" ?>
<response id="marks">
   <marks>
     <mark mark_id="[Код марки]">
      \langlename>[Название марки]<\langlename>
       <count>[Количество активных авто]</count> <models>
          <model model_id="[Код модели]">
            <name>[Название модели]</name>
            <count>[Количество активных авто]</count>
          </model>
       </models>
    \frac{1}{2}/mark>
   </marks>
</response>
```
Данные отсортированы в следующем порядке:

- Марки отсортированы по алфавиту;
- Модели отсортированы по алфавиту.

## **Форма поиска транспортного средства (search\_form)**

### **Содержание**

XML содержит данные, для формирования формы поиска по транспортным средствам.

#### **Способ получения**

XML возвращается при запросе URL

http://export1.maxposter.ru/[Код API]/ [Код автосалона]/search\_form.xml. Данные формы установлены в значения по умолчанию.

#### **Описание XML**

```
<?xml version="1.0" encoding="UTF-8" ?>
<response id="search_form">
 <search_form>
 <list name="search[mark_id]" error="[Сообщение об ошибке]">
<option value="[Код марки]" selected="1">[Название марки]</option>
 ...
     </list>
 <list name="search[model_id]" error="[Сообщение об ошибке]">
 <optgroup mark_id="[Код марки]" label="[Название марки]">
 <option value="[Код модели]" selected="1">[Название модели]</option>
 ...
       </optgroup>
 ...
 </list>
 <field name="search[year][from]" value="[Значение]" size="4" error="[Сообщение об
ошибке]"/>
 <field name="search[year][to]" value="[Значение]" size="4" />
 <list name="search[steering_wheel]" error="[Сообщение об ошибке]">
 <option value="[Код расположения руля]" selected="1">[Название способа
расположения руля]</option>
 ...
 </list>
 <list name="search[engine_type]" error="[Сообщение об ошибке]">
 <option value="[Код типа двигателя]" selected="1">[Название типа
двигателя]</option>
    \langlelist>
 <list name="search[drive_type]" error="[Сообщение об ошибке]">
 <option value="[Код типа привода]" selected="1">[Название типа привода]</option>
    \langlelist>
    \langleiist name="search[gearbox_type]" error="[Сообщение об ошибке]"><br><option value="[Код типа КПП]" selected="1">[Название типа КПП]</option>
 ...
    \langlelist>
    \langleiist name="search[body_type]" error="[Сообщение об ошибке]"><br><option value="[Код типа кузова]" selected="1">[Название типа кузова]</option>
    \langlelist>
 </list>
 <field name="search[price][from]" value="[Значение]" size="[Макс. количество
знаков]" error="[Сообщение об ошибке]" />
 <field name="search[price][to]" value="[Значение]" size="[Макс. количество
знаков]" />
 <list name="search[price][unit]" >
 <option value="[Код валюты]" selected="1">[Название валюты]</option>
```

```
\frac{2}{1}\langle/list>
 </search_form>
\langle/response>
```
## Список транспортных средств (vehicles)

### Содержание

XML содержит:

- 3. критерии, по которым сформирован список транспортных средств;
- 4. перечень транспортных средств, соответствующих заданным критериям.

Может содержать как все транспортные средства автосалона (в случае, если критерии формирования списка не заданы, либо если применение критериев не привело к усечению списка), так и усеченный список транспортных средств.

### Способ получения

XML с полным списком транспортных средств возвращается при запросе URL:

http://export1.maxposter.ru/[Код АРІ]/[Код автосалона]/vehicles.xml

Если в запросе методом POST передать параметры для фильтрации списка, то полученный в ответ XML будет модержать отфильтрованный список транспортных средств. Перечень допустимых параметров и их значения определяется XML Форма поиска транспортного средства.

```
Описание XML
</www.netchine="1.0" encoding="UTF-8" ?><br><?xml version="1.0" encoding="UTF-8" ?><br><response id="vehicles"><br><search_form>
      \lt ! –
         См. search_form. Для нод вместо значений по умолчанию расставлены
значения запроса.
   </search_form>
   <vehicles>
<vehicles><br>
<vehicle vehicle_id="[Код объявления]" dealer_id="[Код автосалона]"<br>
type="[тип тр.средства]"><br>
<mark mark_id="[Код марки]">[Название марки]</mark><br>
<model_model_id="[Код модели]">[Название модели]</model><br>
<y
         \leengine>
<type engine_type_id="[Код типа двигатеся]">[Название типа двигателя]</type>
           кијкусурсу<br><volume unit="cm3">[Объем двигателя в cм3]</volume><br><power unit="hp">[Мощность двигателя в л.с.]</power>
         \langle/engine>
         <drive><type drive_type_id="[Код типа привода]">[Название типа
привода]</type><br><ra></drive>
         <gearbox>
            <type gearbox_type_id="[Код типа КПП]">[Название типа КПП]</type>
         </gearbox><br><body>
            <type body_type_id="[Код типа кузова]">[Название типа
кузова]</type><br></type>>> <>> <>> <>> {\displaystype}}<br>металлик]" >[Hазвание цвета]</color> {\displaystype}}
         \langle \text{body}\rangle<mileage>
            <value unit="[Единица измерения пробега]">[Пробег]</value>
           <without_rus_mileage /><!-- Без пробега по России -->
         </mileage><br></mileage> </mileage> </mileage>
состояния автомобиля]</condition><br><price>
            <value unit="[Код валюты]" rub_price="[Стоимость в
рублях]">[Стоимость тр. средства]</value>
```
 <without\_customs /><!-- Цена указана без учета таможенных сборов -->  $\epsilon$ bargaining /> $\epsilon$ !-- По цене возможен торг -- </price> <availability availability\_id="[Код начилия]">[Название наличия тр.средства]</availability> <photo photo\_id="[Уникальный код фото]" file\_name="[Уникальное имя файла]"> <thumbnail>[Ссылка на уменьшенное изображение главной фотографии авто]</thumbnail> </photo> <dates> <created\_at>[Дата создания объявления в формате ГГГГ-ММ-ДД]</created\_at> <updated\_at>[Дата изменения объявления в формате ГГГГ-ММ-ДД]</updated\_at> <expires\_at>[Срок актуальности объявления в формате ГГГГ-ММ-ДД]</expires\_at> </dates> </vehicle> ... </vehicles> </response>

Данные отсортированы в обратном хронологическом порядке, т.е. новые записи расположены сверху.

Жирным шрифтом выделены ноды, наличие которых в XML обязательно.

### **Описание транспортного средства (vehicle)**

#### **Содержание**

XML содержит полное описание транспортного средства.

#### **Способ получения**

XML возвращается при запросе URL: http://export1.maxposter.ru/[Код API]/[Код автосалона]/[Код объявления].xml

```
Описание XML
<?xml version="1.0" encoding="UTF-8" ?> 
<response id="vehicle"> 
 <vehicle vehicle_id="[Код объявления]" dealer_id="[Код автосалона]" 
type="[Тип тр.средства]"> 
 <mark mark_id="[Код марки]">[Название марки]</mark> 
 <model model_id="[Код модели]">[Название модели]</model> 
 <year>[Год выпуска]</year> 
 <steering_wheel> 
       <place steering_wheel_palce_id="[Код расположения]">[Расположение 
руля]</place>
      \simpower steering_wheel_power_id="[Код типа]">[Название типа усилителя
рулевого управления]</power> 
 <adjustment steering_wheel_adjustment_id="[Код способа]">[Название 
способа регулировка руля]</adjustment> 
 <heater /><!-- Обогрев руля --> 
     </steering_wheel> 
     <engine> 
 <type engine_type_id="[Код типа двигатеся]">[Название типа 
двигателя]</type>
 <volume>[Объем двигателя в см3]</volume> <power>[Мощность двигателя в л.с.]</power>
      <gas_equipment /><!-- Установлено газоболонное оборудование -->
     </engine> 
     <drive> 
 <type drive_type_id="[Код типа привода]">[Название типа 
привода]</type> 
 </drive> 
     <gearbox> 
       <type gearbox_type_id="[Код типа КПП]">[Название типа КПП]</type> 
    </gearbox><br><body>
 <body> 
 <type body_type_id="[Код типа кузова]">[Название типа кузова]</type> 
 <color body_color_id="[Код цвета]" metallic="[Признак цвета 
металлик]" >[Название цвета]</color> 
     </body> 
     <mileage> 
       <value unit="[Единица измерения пробега]">[Пробег]</value> 
      <without_rus_mileage /><!-- Без пробега по России -->
     </mileage> 
     <condition condition_id="[Код состояния автомобиля]">[Название 
состояния автомобиля]</condition> 
    <vin>[VIN]</vin>
```

```
 <price> 
 <value unit="[Код валюты]" rub_price="[Стоимость в 
рублях]">[Стоимость тр.средства]</value> 
 <without_customs /><!-- Цена указана без учета таможенных сборов -->
      \epsilonbargaining />\epsilon!-- По цене возможен торг --
     </price> 
 <pts_owner_count>[Количества владельцев по ПТС]</pts_owner_count> 
 <availability availability_id="[Код начилия]">[Название наличия 
тр.средства]</availability> 
 <abs /><!-- Есть антиблокировочная система -->
<asr /><!-- Есть антипробуксовочная система -->
 <cruise_control /><!-- Есть круиз-контроль -->
 <trip_computer /><!-- Есть бортовой компьютер -->
 <parktronic /><!-- Есть парктроник -->
 <esp /><!-- Есть система курсовой стабилизации -->
 <light_alloy_wheels /><!-- Есть литые диски -->
     <sensors>
      <rain /><!-- Есть датчи дождя -->
       <light /><!-- Есть датчик света -->
     </sensors>
     <headlights>
 <xenon /><!-- Есть ксеноновые (или биксеноновые) фары-->
 <washer /><!-- Есть омыватель фар-->
     </headlights>
     <mirrors>
      <power /><!-- Есть электрозеркала -->
      \alphadefroster /><!-- Есть обогрев зеркал -->
     </mirrors>
     <windows>
       <power window_power_id="[Код электропривода стекол]">[Название электропривода
стекол]</power>
      <tinted /><!-- Есть тонированные стекла -->
     </windows>
     <seats>
      <heater /><!-- Есть обогрев сидений-->
       <driver_adjustment>[Название способа регулировки сидения]</driver_adjustment>
       <passanger_adjustment>[Название способа регулировки
сидения]</passanger_adjustment>
     </seats>
 <alarm_system /><!-- Есть охранная сигнализация -->
 <central_lock /><!-- Есть центральный замок -->
     <airbag>[Количество подушек безопасности]</airbag>
 <climate_control>[Название способа управления климатом]</climate_control>
 < multimedia >[Название пакета мультимедиа]</ multimedia >
     <compartment>
       <decoration>[Название отедлки салона]</decoration>
       <color>[Оттенок салона]</color>
     </compartment>
     <hatch /><!-- Есть люк -->
 <description>[Дополнительная информация]</description>
 <inspection_place>[Место, где можно осмотреть автомобиль]</inspection_place>
 <contact contact_id="[Код контакта]">
      <name>[Имя контакта]</name>
 <phone from="[Звонить с]" to="[Звонить по]">[Телефон]</phone>
 <phone from="[Звонить с]" to="[Звонить по]">[Телефон]</phone>
 <phone from="[Звонить с]" to="[Звонить по]">[Телефон]</phone>
     <contact>
     <uin>[Код автомобиля в учетной системе рекламодателя]</uin>
     <photos>
       <photo photo_id="[Уникальный код фото]" file_name="[Уникальное имя файла]">
         <thumbnail>[Ссылка на уменьшенное изображение размером 120х90 
пикселей]</thumbnail>
      <original>[Ссылка на большое изображение размером 640х400 пикселей]</original><br></photo>
      \langle!-- На 24.08.09 допустимо до 16 фотографий для одного тр.средства -->
     </photos>
     <dates> 
       <created_at>[Дата создания объявления в формате ГГГГ-ММ-
ДД]</created_at> 
 <updated_at>[Дата изменения объявления в формате ГГГГ-ММ- ДД]</updated_at> 
 <expires_at>[Срок актуальности объявления в формате ГГГГ-ММ- ДД]</expires_at> 
  </vehicle>
</response> 
Жирным шрифтом выделены ноды, наличие которых в XML обязательно.
```
# **Описание всех транспортных средств (full\_vehicles)**

## **Содержание**

XML содержит перечень транспортных средств с полным их описанием.

## **Способ получения**

XML возвращается при запросе URL: http://export1.maxposter.ru/[Код API]/[Код автосалона]/full\_vehicles.xml

## **Описание XML**

```
<?xml version="1.0" encoding="UTF-8" ?>
<response id="full_vehicles">
 <vehicles>
 <vehicle vehicle_id="[Код объявления]" dealer_id="[Код автосалона]" type="[Тип
тр.средства]">
       <!-- Содержание аналогично ноде из описания транспортного средства -->
    </vehicle>
   </vehicles>
</response>
```
# **Ошибка (error)**

## **Содержание**

XML содержит сообщение о возникшей ошибке.

### **Способ получения**

Возвращается при возникновении сбоя при запросе к сервису.

#### **Описание XML**

```
<?xml version="1.0" encoding="UTF-8" ?>
<response id="error">
 <error error_id="[Код ошибки]">[Описание ошибки]</error>
</response>
```
# **Библиотека для получения экспортных данных**

# *Назначение*

Библиотека (далее Клиент) предназначена для:

- 1. получения экспортных данных от Интернет-сервиса;
- 2. кэширования полученыых данных на стороне Клиента;
- 3. преобразования данных из формата XML в HTML.

# *Требования к среде*

Для корректной работы Клиента необходим PHP версии 5.2 с поддержкой:

- curl;
- dom;
- xml;
- xsl.

# *API*

# **maxException**

## **Описание**

Класс используется для генерации исключений при использовании Клиента. Содержит перечень возможных исключений: их коды и названия.

## **Статические публичные методы**

*getException(\$\_code, \$\_param = null)*

### **назначение**

Генерация исключения по коду.

#### **входящие параметры**

\$\_code код генерируемого исключения;

\$\_param перечень данных, которые должны быть включены в сообщение исключения

#### **возвращаемое значение**

Экземпляр класса maxException с установленным кодом и сообщением.

# **maxOption**

## **Описание**

Абстрактный класс обеспечивающий работу с опциями

#### **Публичные методы**

#### *\_\_construct(array \$\_options = array())*

**назначение**

Конструктор

#### **входящие параметры**

\$\_options ассоциированный массив параметров класса.

#### *getOption(\$\_name)*

#### **назначение**

Возвращает значение параметра по названию.

#### **входящие параметры**

\$\_name название параметра

- **возвращаемое значение**
- Значение параметра.

## *getOptions()*

**назначение** Возвращает все параметры класса

**возвращаемое значение** Массив, содержащий все параметры класса.

## *setOption(\$\_name, \$\_value)*

#### **назначение**

Установка параметра класcа.

#### **входящие параметры**

\$\_name название параметра \$\_value значение параметра

## *setOptions(array \$\_options)*

### **назначение**

Добавление/установка нескольких параметров класса

## **входящие параметры**

\$\_options ассоциированный массив с добавляемыми / устанавливаемыми параметрами и их значениями

## **maxXmlClient**

### **Описание**

Класс для запросов экспортных данных автосалонов от Интернет-сервиса MaxPoster.

### **Наследуемые публичные методы**

Методы наследуются от классов:

• maxOption

## **Допустимые параметры конструктора**

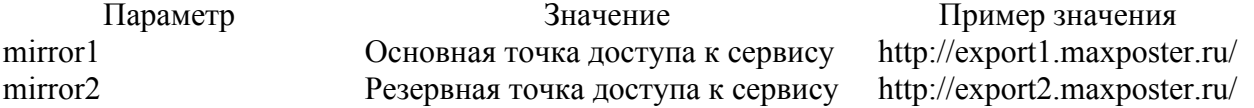

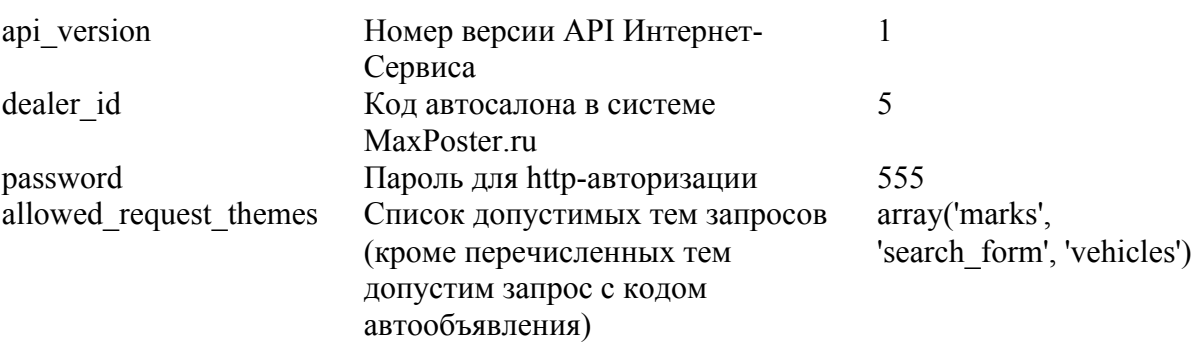

#### **Публичные методы**

#### *setRequestThemeName(\$\_requestThemeName)*

#### **назначение**

Установка темы запроса к Интернет-сервису.

#### **входящие параметры**

\$\_requestThemeName может принимать значение:

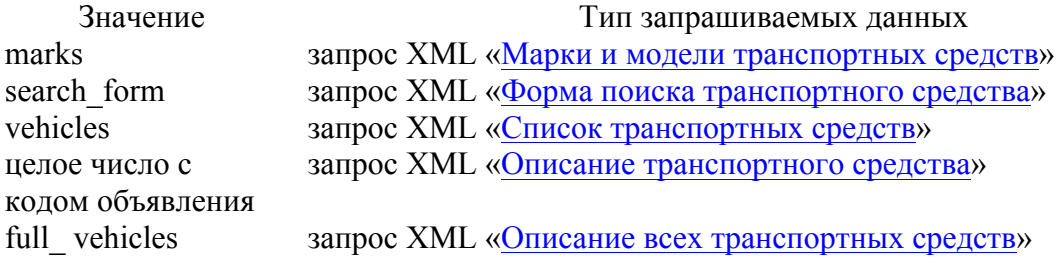

#### *getRequestThemeName()*

#### **назначение**

Получение темы запроса.

**возвращаемое значение**

Тема запроса.

#### *setRequestParams(array \$\_params)*

#### **назначение**

Установка параметров запроса.

Применяется для темы vehicles, принимающих POST-параметры, для задания параметров фильтрации списка объявлений.

#### **входящие параметры**

\$\_params ассоциированный массив с параметрами запроса.

#### *getRequestParams()*

#### **назначение**

Получение параметров запроса.

#### **возвращаемое значение**

Ассоциированный массив с параметрами запроса.

#### *getXml()*

**назначение**

Запрос XML от Интернет-сервиса.

## **возвращаемое значение**

XML в формате DOMDocument.

### *getResponseThemeName()*

#### **назначение**

Получение темы ответа. Тема ответа отражает тип XML, полученного на запрос.

**возвращаемое значение**

Название темы ответа. Название темы ответа соответствует значению параметра id нолы response в XML, полученном в ответ на запрос.

Допустимы следующие значения:

- marks
- search form  $\bullet$
- vehicles
- vehicle
- · full vehicles
- $\bullet$  error

# maxCacheXmlClient

## Описание

В расширение возможностей класса maxXmlClient добавлено кэширование данных на стороне Клиента.

Перед запросом к Интернет-сервису проверяется наличие актуальных данных в кэше. Если в кэше данные есть, то данные берутся из кэша и запрос к Интернет-сервису не производится. Если актуальных данных в кэше нет, то после получения данных они кэшируются для повторных обращений.

## Допустимые параметры конструктора

В дополнение параметров класса maxXmlClient, допустимы параметры:

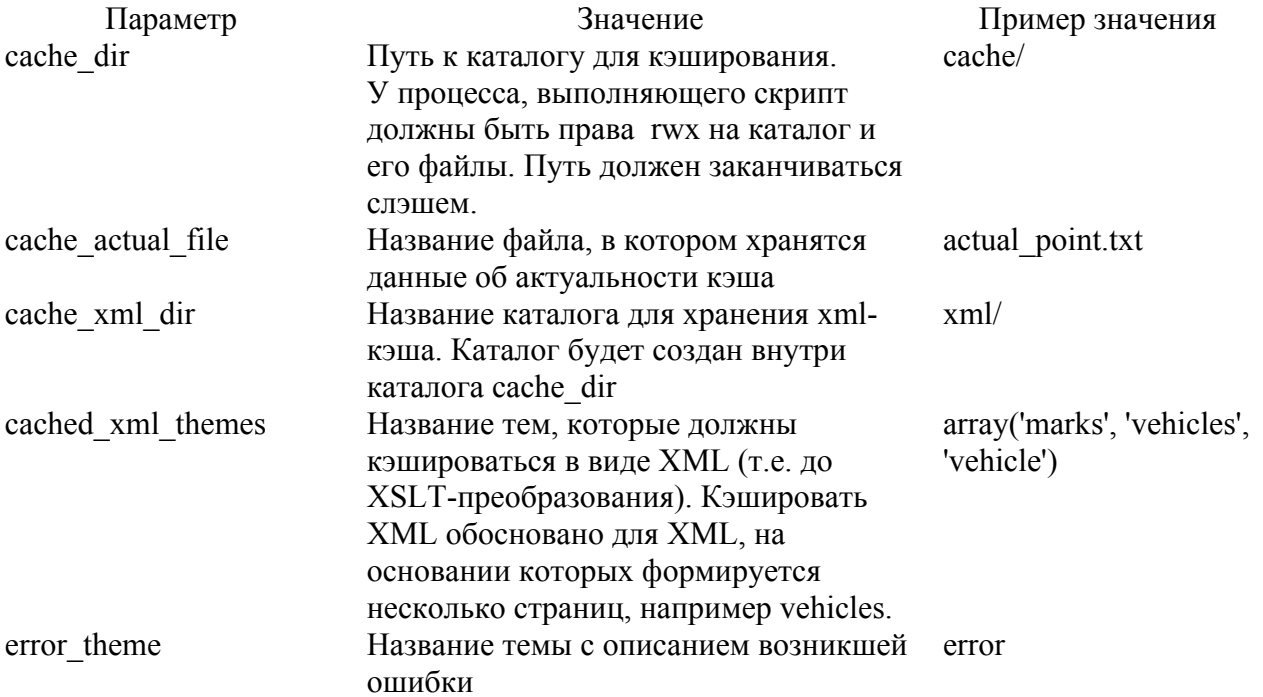

### Наследуемые публичные методы

Методы наследуются от классов:

- $\bullet$ maxOption
- $\bullet$ maxXmlClient

# maxCacheHtmlClient

## Описание

В расширение возможностей класса maxCacheXmlClient добавлено:

- преобразование XML в HTML посредством XSLT;
- кэширование полученного HTML.

## Допустимые параметры конструктора

В дополнение параметров класса maxCacheXmlClient, допустимы параметры:

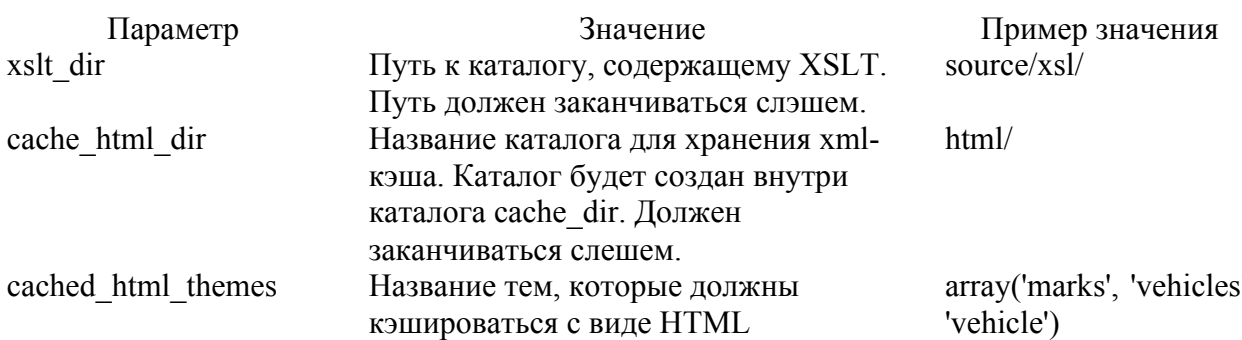

## Наследуемые публичные методы

- maxOption
- maxXmlClient
- maxCacheXmlClient

## Публичные методы

## setXsltTemplate(\$ xslt)

### назначение

Установка специального XSLT-шаблона для преобразования XML в HTML.

По умолчанию Клиент пытается выполнить преобразование XML с помощью шаблона, имя которого соответствует названию темы ответа.

Специальный шаблон имеет смысл задавать только если необходимо заменить шаблон по умолчанию.

входящие параметры

Строка с названием специального XSLT-шаблона.

### getXsltTemplate()

#### назначение

Получение названия специального XSLT-шаблона.

### возвращаемое значение

Строка с названием специального XSLT-шаблона.

### getHtml()

## назначение

Запрос данных и преобразование ответа в HTML. Данные сперва проверяются в КЭШе в следующей очередности:

- если есть данные в HTML кэше возвращаются они;
- если нет данных в HTML кэше, но есть данные в XML-кэше, то берутся данные из XML-кэша и преобразуются в HTML;
- если нет данных в ХМL-кэше, то происходит запрос к Интернет-сервису MaxPoster.

возврашаемое значение HTML с ответом.

# Установка и настройка

## Получение кода Клиента

Скрипты Клиента можно получить из репозитория на github: https://github.com/maxposter/maxDealerAPI

## Пример использования

Скачайте тестовый раздел https://github.com/maxposter/maxDealerSample.  $\Gamma$ 

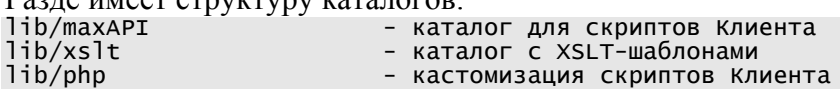

cache - каталог для кэша

web - document root для Интернет-сервера

На каталог с данными кэша (cache) важно установить права 777 (rwx) для процесса, исполняющего скрипт.

В каталоге lib/xslt размещены XSLT-шаблоны для каждого типа ответов.

# **Контакты**

http://www.maxposter.ru/ info@maxposter.ru